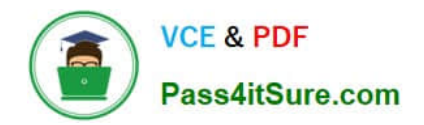

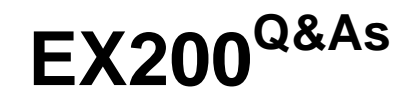

Red Hat Certified System Administrator - RHCSA

## **Pass RedHat EX200 Exam with 100% Guarantee**

Free Download Real Questions & Answers **PDF** and **VCE** file from:

**https://www.pass4itsure.com/ex200.html**

100% Passing Guarantee 100% Money Back Assurance

Following Questions and Answers are all new published by RedHat Official Exam Center

**C** Instant Download After Purchase

- **83 100% Money Back Guarantee**
- 365 Days Free Update
- 800,000+ Satisfied Customers

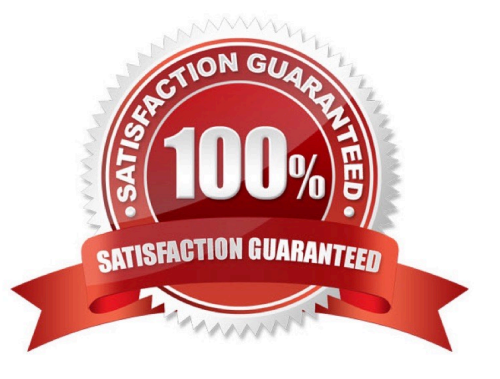

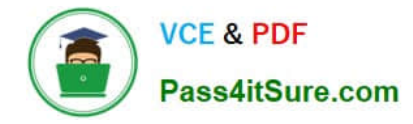

## **QUESTION 1**

Part 1 (on Node1 Server)

Task 11 [Scheduling Future Tasks]

The user natasha must configure a cron job that runs daily at 14:23 local time and also the same cron job will run after every 2 minutes and executes:

/bin/echo hello

Correct Answer: Check the anser in explanation.

\*

[root@node1 ~]# crontab -l -u natasha

no crontab for natasha

[root@node1 ~]# crontab -e -u natasha

23 14 \* \* \* /bin/echo hello

\*/2 \* \* \* \* /bin/echo 2min

- crontab: installing new crontab
- [root@node1 ~]# crontab -l -u natasha
- 23 14 \* \* \* /bin/echo hello
- \*/2 \* \* \* \* /bin/echo 2min

[root@node1 ~]# systemctl status crond.service

\*

### For Checking ###

[root@node1 ~]# tail -f /var/log/cron

Mar 23 13:23:48 node1 crontab[10636]: (root) REPLACE (natasha) Mar 23 13:23:48 node1 crontab[10636]: (root) END EDIT (natasha) Mar 23 13:23:50 node1 crontab[10638]: (root) LIST (natasha) Mar 23 13:24:01 node1 crond[1349]: (root)

FAILED (loading cron table) Mar 23 13:24:02 node1 CROND[10673]: (natasha) CMD (/bin/echo 2min)

## **QUESTION 2**

Part 2 (on Node2 Server)

Task 4 [Managing Logical Volumes]

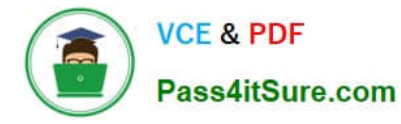

Resize the logical volume, lvrz and reduce filesystem to 4600 MiB. Make sure the the filesystem contents remain intact with mount point /datarz

(Note: partitions are seldom exactly the size requested, so anything within the range of 4200MiB to 4900MiB is acceptable)

Correct Answer: Check the anser in explanation.

\* [root@node2 ~]# lsblk NAME MAJ:MIN RM SIZE RO TYPE MOUNTPOINT vdb 252:16 0 5G 0 disk vdb1 252:17 0 4.2G 0 part vgrz-lvrz 253:2 0 4.1G 0 lvm /datarz vdc 252:32 0 5G 0 disk vdc1 252:33 0 4.4G 0 part datavg-datalv 253:3 0 3.9G 0 lvm /data vdd 252:48 0 5G 0 disk vde 252:64 0 10G 0 disk [root@node2 ~]# lvs LV VG Attr LSize Pool Origin Data% Meta% Move Log Cpy%Sync Convert lvrz vgrz -wi-ao---- 4.10g [root@node2 ~]# vgs VG #PV #LV #SN Attr VSize VFree vgrz 1 1 0 wz--n- 0 7 0 - +0ns[ +0ns] +/- 0ns

[Latest EX200 Dumps](https://www.pass4itsure.com/ex200.html) **[EX200 PDF Dumps](https://www.pass4itsure.com/ex200.html)** [EX200 Study Guide](https://www.pass4itsure.com/ex200.html)